# Państwowe Gospodarstwo Wodne Wody Polskie

https://przetargi.wody.gov.pl/wp/auctions/r2585,Dostawe-sprzetu-komputerowego-do-pracy-z-aplikacjami-grafic znymi-dla-Panstwowego.html 05.05.2024, 21:21

Strona znajduje się w archiwum.

# Dostawę sprzętu komputerowego do pracy z aplikacjami graficznymi dla Państwowego Gospodarstwa Wodnego Wody Polskie

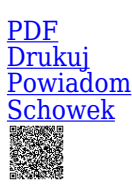

Przetarg nieograniczony

Część 1 - Laptop do pracy z aplikacjami graficznymi, stacją dokującą, dwoma monitorami 27", klawiaturą i myszą oraz torbą do laptopa. (TYP 1 – 59 kompletów) [Przejdź do postępowania głównego](https://przetargi.wody.gov.pl/wp/auctions/r2584,Dostawe-sprzetu-komputerowego-do-pracy-z-aplikacjami-graficznymi-dla-Panstwowego.html)

Ogłaszający

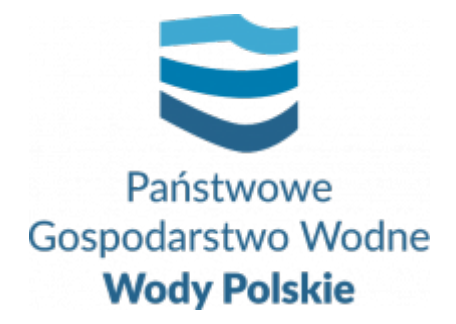

Krajowy Zarząd Gospodarki Wodnej Żelazna 59A 00-848 Warszawa

tel.223720253

0 dni 0 godziny 0 minuty 0 sekundy

**Etap postępowania** Postępowanie zakończone

> **Numer postępowania** KZGW/KIT/227/2020

> > **Numer części** Część 1

**Klasyfikacja ofert** brutto PLN

**Powyżej progów unijnych** Tak

> **Data publikacji** 14.10.2020 14:00

**Termin składania ofert** 02.12.2020 11:30

**Termin otwarcia ofert** 02.12.2020 12:00

## Opis przedmiotu zamówienia

Przedmiotem zamówienia jest Dostawę sprzętu komputerowego dla Państwowego Gospodarstwa Wodnego Wody Polskie.

Zamówienie składa się z następujących części:

1) Część 1 - Laptop do pracy z aplikacjami graficznymi, stacją dokującą, dwoma monitorami 27", klawiaturą i myszą oraz torbą do laptopa. (TYP 1 – 59 kompletów),

2) Część 2 - Zestaw komputerowy z klawiaturą I myszą wraz z dwoma monitorami 27" (TYP 1 – 100 kompletów),

3) Część 3 - Zestaw komputerowy z klawiaturą I myszą wraz z dwoma monitorami 27" (TYP 2 – 33 komplety).

Szczegółowy opis przedmiotu zamówienia dla danej części zamówienia zawiera Załącznik Nr 1 do SIWZ.

## Informacje dodatkowe

1. Zgodnie z treścią art. 93 ust. 1a Zamawiający zastrzega, że może unieważnić postępowanie o udzielenie zamówienia, jeżeli środki, które zamierzał przeznaczyć na sfinansowanie całości lub części zamówienia, nie zostały mu przyznane.

#### 2. **Termin realizacji zamówienia** dla danej części zamówienia 1, 2 i 3 – **do dnia 15.12.2020r.**

3. Wykonawca zobowiązany jest, przed upływem terminu składania ofert, wnieść wadium

1) Dla Części 1 – w kwocie 40 000,00 PLN ( słownie: czterdzieści tysięcy złotych), 2) Dla Części 2 – w kwocie 45 000,00 PLN ( słownie: czterdzieści pięć tysięcy złotych)

3) Dla Części 3 – w kwocie 25 000,00 PLN ( słownie: dwadzieścia pięć tysięcy złotych)

#### Branże CPV

- 30200000-1 Urządzenia komputerowe
- 30213300-8 Komputer biurkowy
- 30213400-9 Centralne jednostki przetwarzania danych do komputerów osobistych
- 30231300-0 Monitory ekranowe

30237200-1 - Akcesoria komputerowe

#### Pliki do pobrania

**[1. Ogłoszenie z dnia 14.10.2020](https://przetargi.wody.gov.pl/wp/auctions/download/12568,1-Ogloszenie-z-dnia-14102020.html)** [pdf, 145.32 KB](https://przetargi.wody.gov.pl/wp/auctions/download/12568,1-Ogloszenie-z-dnia-14102020.html)

- **[2. SIWZ](https://przetargi.wody.gov.pl/wp/auctions/download/12569,2-SIWZ.html)** [pdf, 317.29 KB](https://przetargi.wody.gov.pl/wp/auctions/download/12569,2-SIWZ.html)
- **[3. Załącznik Nr 1 do SIWZ OPZ](https://przetargi.wody.gov.pl/wp/auctions/download/12570,3-Zalacznik-Nr-1-do-SIWZ-OPZ.html)** [pdf, 273.44 KB](https://przetargi.wody.gov.pl/wp/auctions/download/12570,3-Zalacznik-Nr-1-do-SIWZ-OPZ.html)
- **[3. Załącznik nr 2 Formularz oferty](https://przetargi.wody.gov.pl/wp/auctions/download/12571,3-Zalacznik-nr-2-Formularz-oferty.html)** [docx, 63.11 KB](https://przetargi.wody.gov.pl/wp/auctions/download/12571,3-Zalacznik-nr-2-Formularz-oferty.html)
- **[3.1 Załacznik nr 1 do OPZ passMark](https://przetargi.wody.gov.pl/wp/auctions/download/12572,31-Zalacznik-nr-1-do-OPZ-passMark.html)** [zip, 4.18 MB](https://przetargi.wody.gov.pl/wp/auctions/download/12572,31-Zalacznik-nr-1-do-OPZ-passMark.html)
- **[5. Załącznik nr 3 Instrukcja JEDZ.pdf](https://przetargi.wody.gov.pl/wp/auctions/download/12573,5-Zalacznik-nr-3-Instrukcja-JEDZpdf.html)** [zip, 235.58 KB](https://przetargi.wody.gov.pl/wp/auctions/download/12573,5-Zalacznik-nr-3-Instrukcja-JEDZpdf.html)
- **[5. Załącznik nr 4 Oświadczenie Wykonawcy](https://przetargi.wody.gov.pl/wp/auctions/download/12574,5-Zalacznik-nr-4-Oswiadczenie-Wykonawcy.html)** [doc, 58 KB](https://przetargi.wody.gov.pl/wp/auctions/download/12574,5-Zalacznik-nr-4-Oswiadczenie-Wykonawcy.html)
- **[6. Załacznik nr 5 do SIWZ Wzór Umowy](https://przetargi.wody.gov.pl/wp/auctions/download/12575,6-Zalacznik-nr-5-do-SIWZ-Wzor-Umowy.html)** [pdf, 307.95 KB](https://przetargi.wody.gov.pl/wp/auctions/download/12575,6-Zalacznik-nr-5-do-SIWZ-Wzor-Umowy.html)

**[Zmiana 1](https://przetargi.wody.gov.pl/wp/auctions/download/13606,Zmiana-1.html)** [pdf, 134.27 KB](https://przetargi.wody.gov.pl/wp/auctions/download/13606,Zmiana-1.html) Dodano po publikacji w dniu 20.10.2020 13:32:40

**[2. Załącznik Nr 1 do SIWZ - OPZ \(Tekst jednolity\) 20.10.2020r.](https://przetargi.wody.gov.pl/wp/auctions/download/13607,2-Zalacznik-Nr-1-do-SIWZ-OPZ-Tekst-jednolity-20102020r.html)** [pdf, 280.97 KB](https://przetargi.wody.gov.pl/wp/auctions/download/13607,2-Zalacznik-Nr-1-do-SIWZ-OPZ-Tekst-jednolity-20102020r.html) Dodano po publikacji w dniu 20.10.2020 13:32:40

**[Wyjaśnienia i zmiany 13.11.2020](https://przetargi.wody.gov.pl/wp/auctions/download/17811,Wyjasnienia-i-zmiany-13112020.html)** [pdf, 208.28 KB](https://przetargi.wody.gov.pl/wp/auctions/download/17811,Wyjasnienia-i-zmiany-13112020.html) Dodano po publikacji w dniu 13.11.2020 12:59:46

**[Zał. nr 2 - Formularz oferty AKTUALNY na dzień 13.11.2020](https://przetargi.wody.gov.pl/wp/auctions/download/17798,Zal-nr-2-Formularz-oferty-AKTUALNY-na-dzien-13112020.html)** [docx, 62.98 KB](https://przetargi.wody.gov.pl/wp/auctions/download/17798,Zal-nr-2-Formularz-oferty-AKTUALNY-na-dzien-13112020.html) Dodano po publikacji w dniu 13.11.2020 12:31:47

**[Ogłoszenie z dnia 13.11.2020](https://przetargi.wody.gov.pl/wp/auctions/download/17799,Ogloszenie-z-dnia-13112020.html)** [pdf, 75.12 KB](https://przetargi.wody.gov.pl/wp/auctions/download/17799,Ogloszenie-z-dnia-13112020.html) Dodano po publikacji w dniu 13.11.2020 12:31:47

**[3.1 Zał. nr 1 do OPZ - passMark - AKTUALNE na dzień 13.11.2020](https://przetargi.wody.gov.pl/wp/auctions/download/17813,31-Zal-nr-1-do-OPZ-passMark-AKTUALNE-na-dzien-13112020.html)** [zip, 5.59 MB](https://przetargi.wody.gov.pl/wp/auctions/download/17813,31-Zal-nr-1-do-OPZ-passMark-AKTUALNE-na-dzien-13112020.html) Dodano po publikacji w dniu 13.11.2020 13:16:11

**[Informacja z otwarcia ofert](https://przetargi.wody.gov.pl/wp/auctions/download/21175,Informacja-z-otwarcia-ofert.html)** [pdf, 265.04 KB](https://przetargi.wody.gov.pl/wp/auctions/download/21175,Informacja-z-otwarcia-ofert.html) Dodano po publikacji w dniu 03.12.2020 15:15:50

**[Oswiadczenie grupa kapitalowa](https://przetargi.wody.gov.pl/wp/auctions/download/21176,Oswiadczenie-grupa-kapitalowa.html)** [rtf, 82.03 KB](https://przetargi.wody.gov.pl/wp/auctions/download/21176,Oswiadczenie-grupa-kapitalowa.html) Dodano po publikacji w dniu 03.12.2020 15:15:50

**[Zawiadomienie o wyborze oferty - Część I](https://przetargi.wody.gov.pl/wp/auctions/download/24710,Zawiadomienie-o-wyborze-oferty-Czesc-I.html)** [pdf, 206.59 KB](https://przetargi.wody.gov.pl/wp/auctions/download/24710,Zawiadomienie-o-wyborze-oferty-Czesc-I.html) Dodano po publikacji w dniu 04.02.2021 12:32:22

**[Zawiadomienie o wyborze oferty - Część II](https://przetargi.wody.gov.pl/wp/auctions/download/24711,Zawiadomienie-o-wyborze-oferty-Czesc-II.html)** [pdf, 208.17 KB](https://przetargi.wody.gov.pl/wp/auctions/download/24711,Zawiadomienie-o-wyborze-oferty-Czesc-II.html) Dodano po publikacji w dniu 04.02.2021 12:32:22

**[Zawiadomienie o wyborze oferty - Część III](https://przetargi.wody.gov.pl/wp/auctions/download/24712,Zawiadomienie-o-wyborze-oferty-Czesc-III.html)** [pdf, 210.11 KB](https://przetargi.wody.gov.pl/wp/auctions/download/24712,Zawiadomienie-o-wyborze-oferty-Czesc-III.html) Dodano po publikacji w dniu 04.02.2021 12:32:22

#### Komunikaty zamawiającego

**Data**

**Opublikowane przez**

**Treść**

13.11.2020 12:32:52

Zmiana terminu składania i otwarcia ofert

Postępowanie zakończone

## **Jestem nowym użytkownikiem** i chcę korzystać z usług serwisu.

 $\boxtimes$  <sub>Zarejestruj się</sub>

lub załóż konto uproszczone i loguj się tylko przez link

Szybka rejestracja

## Posiadam już konto

E-mail lub Login

Hasło

Zapamiętaj mnie

[Przypomnij hasło](https://przetargi.wody.gov.pl/wp/passrecover?module=auctions) [Ponownie wyślij link aktywacyjny](https://przetargi.wody.gov.pl/wp/register/activate,Ponownie-wyslij-link-aktywacyjny.html?module=auctions)

Postępowanie prowadzone zgodnie z przepisami Ustawy Prawo Zamówień Publicznych.